# ИКТ, 9 класс Веб-дизайн

Практический курс «Веб-дизайн» предназначен для внеурочной деятельности, поддержки основного курса информатики, освоения основ актуальной и интересной для школьников профессии веб-разработчика.

Курс затрагивает базовые технологии HTML и CSS, позволяющие каждому учащемуся создать «с нуля» сайт с адаптивной версткой, используя самые современные технологии;

Учебный курс рассчитан на 34-часовое поурочное планирование. Он состоит из уроков и часов проектных работ. Часы проектных работ распределяются внутри курса по решению преподавателя, в соответствии с образовательными потребностями учащихся и темпом освоения материала.

Освоение материала курса предполагает значительное количество самостоятельной работы учащихся. Темы для освоения предлагаются в тексте уроков, однако свободный поиск дополнительной информации приветствуется.

Каждый урок содержит:

- практические задания для отработки изученного теоретического материала;
- задание для самостоятельной работы по поиску материалов и работе над проектом;
- вопросы для размышления для проверки усвоения материала и поиска нетривиальных путей;
- ссылку на материалы урока, размещенные на сайте издательства.

# **Планируемые предметные результаты**

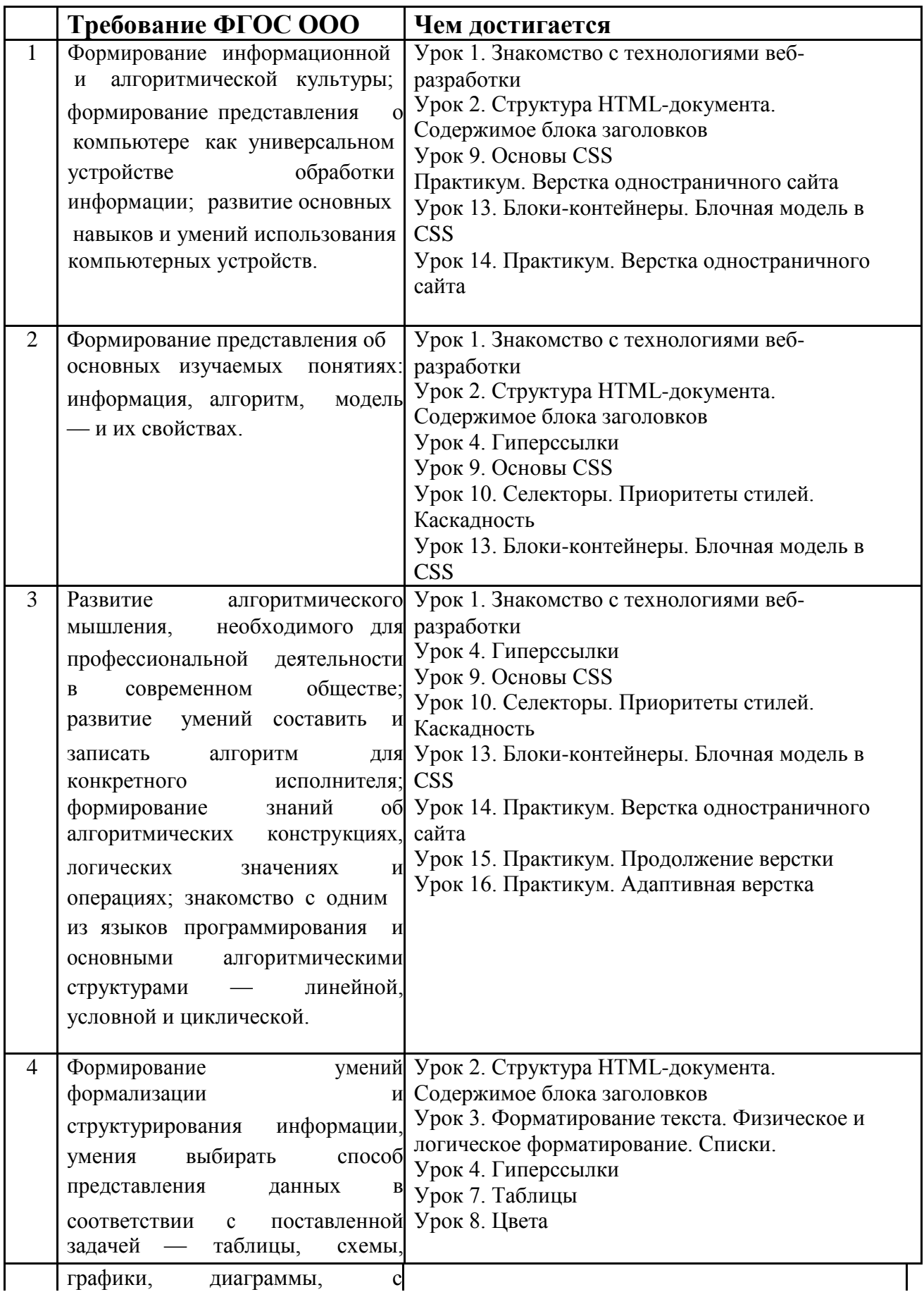

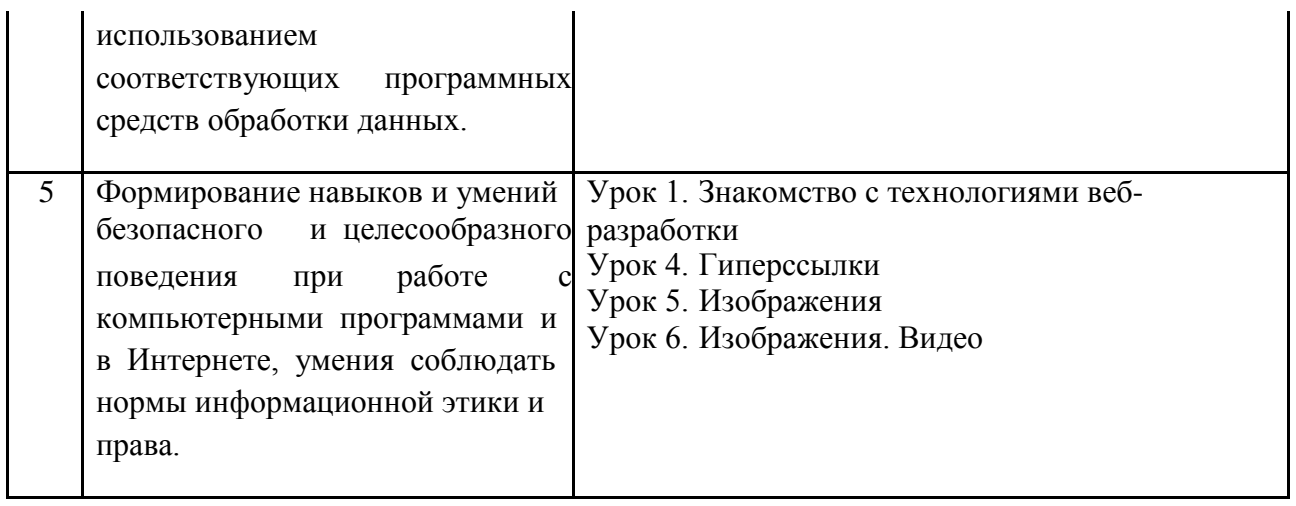

#### Содержание курса

### **Урок 1. Знакомство с технологиями веб-разработки**

#### *Теоретическая часть*

Обзор базовых технологий разработки. Выбор инструментов. Знакомство с HTML. Создание тестовой первой страницы.

#### *Практическая деятельность*

Подбор материалов для индивидуального проекта.

## **Урок 2. Структура HTML-документа. Содержимое блока аголовков**

#### *Теоретическая часть*

Изучение структуры веб-страницы, возможного содержимого блока <head>. Мета-теги. Комментарии.

Определение структуры и дизайна индивидуального проекта.

#### *Проектная работа*

Разработка блока заголовков индивидуального проекта. Создание индивидуальных элементов (заголовков, ключевых слов, иконок и т. д.) своих страниц.

**Урок 3. Форматирование текста. Физическое и логическое форматирование. Списки.**

#### *Теоретическая часть*

Обзор тегов форматирования текста. Теги физического и логического форматирования текста, списков. Организация рабочего места разработчика.

#### *Практическая деятельность*

Форматирование текстового контента.

#### **Урок 4. Гиперссылки**

#### *Теоретическая часть*

Изучение типов гиперссылок и вариантов их применения. Файловая структура. Внутренние и внешние ссылки. Знакомство со ссылками-якорями.

#### *Проектная работа*

Размещение контента в индивидуальном проекте. Создание перекрестных ссылок.

# **Урок 5. Изображения**

## *Теоретическая часть*

Углубленное изучение параметров тега изображения. Единицы измерения. Изучение вариантов форматирования изображений в HTML.

## *Проектная работа*

Подготовка и размещение изображений в индивидуальном проекте.

## **Урок 6. Изображения. Видео**

#### *Теоретическая часть*

Форматы изображений для веб-дизайна и принципы их использования. Растр и вектор. Принципы подготовки изображений для веб-дизайна. Анимированные изображения. Вставка видео на веб-страницу.

#### *Практическая деятельность* Обработка изображений. Вставка видео и фрейма. **Урок 7. Таблицы**

#### *Теоретическая часть*

Изучение средств HTML для создания таблиц. Варианты применения таблиц. Объединение и форматирование ячеек.

#### *Практическая деятельность*

Организация табличного представления информации. **Урок 8. Цвета**

#### *Теоретическая часть*

Изучение вариантов определения цветов в HTML. Обзор теории цвета. Цветовой круг, модель Иттена. Обзор принципов создания гармоничных цветовых схем.

*Практическая деятельность* Подбор цветовой схемы для индивидуального проекта.

# **Урок 9. Основы CSS**

#### *Теоретическая часть*

Обзор назначения, синтаксиса и применения каскадных стилей. Изучение вариантов размещения стилей.

#### *Проектная работа*

Применение стилей в индивидуальном проекте. Подключение шрифтов Google.

**Урок 10. Селекторы. Приоритеты стилей.** 

#### **Каскадность**

#### *Теоретическая часть*

Виды селекторов CSS: селекторы тегов, классов, идентификаторов, групп. Понятие класса. Селекторы дочерних и сестринских элементов, потомков. Понятие наследования. Каскадность стилей. Расчет и определение приоритетов стилей.

#### *Практическая деятельность*

Применение стилевых правил к основному контенту индивидуального проекта.

#### **Урок 11. Стилевые свойства текста**

#### *Теоретическая часть*

Обзор применения CSS стилей для текста и списков. Цвет, шрифт, размер, начертание, трансформация, декорирование текста. Интервалы, выравнивание.

#### *Проектная работа*

Создание стилевых правил для текстов в индивидуальном проекте.

#### **Урок 12. Стилевые свойства графики**

#### *Теоретическая часть*

Обзор применения CSS стилей для графических элементов. Фоновые изображения: повтор, позиция, размер. Цвет и градиент. Рамки, отступы, тени. Примеры применения различных эффектов к изображениям.

#### *Проектная работа*

Применение стилей к изображениям в индивидуальном проекте.

# **Урок 13. Блоки-контейнеры. Блочная модель в CSS**

*Теоретическая часть*

Изучение применения блоков-контейнеров и их видов при взаимном расположении элементов. Внешние и внутренние отступы. Блочные, строчные, гибридные элементы. Подготовка к блочной верстке веб-страницы. Практика применения отступов, обтекания. Понятие потока документа.

#### *Практическая деятельность*

Подготовка материалов к верстке одностраничного сайта.

#### **Урок 14. Практикум. Верстка одностраничного сайта**  *Теоретическая часть*

Объединение содержимого HTML и разметки CSS. Создание базовых стилей веб-страницы. Вопросы адаптивности. Размещение блоков контента на страницах индивидуального проекта. Форматирование контента и применение стилей.

#### *Проектная работа*

Верстка одностраничного сайта в индивидуальном проекте.

# **Урок 15. Практикум. Продолжение верстки**

#### *Теоретическая часть*

Объединение содержимого HTML и разметки CSS. Разработка шапки и навигационных панелей. Разработка стилей блоков основного контента. Обтекание, вычисление ширины блоков. Резиновая верстка. Разработка подвала. Форматирование контента и применение стилей.

#### *Проектная работа*

Верстка одностраничного сайта в индивидуальном проекте.

# **Урок 16. Практикум. Адаптивная верстка**

#### *Теоретическая часть*

Типы верстки. Изучение принципов адаптивной верстки. Наборы стилей. Медиа-запросы. Ограничения по ширине и другим параметрам экрана. Брейк-пойнты. Создание полностью адаптивной веб-страницы.

#### *Проектная работа*

Верстка адаптивного сайта в индивидуальном проекте.

# Тематическое планирование

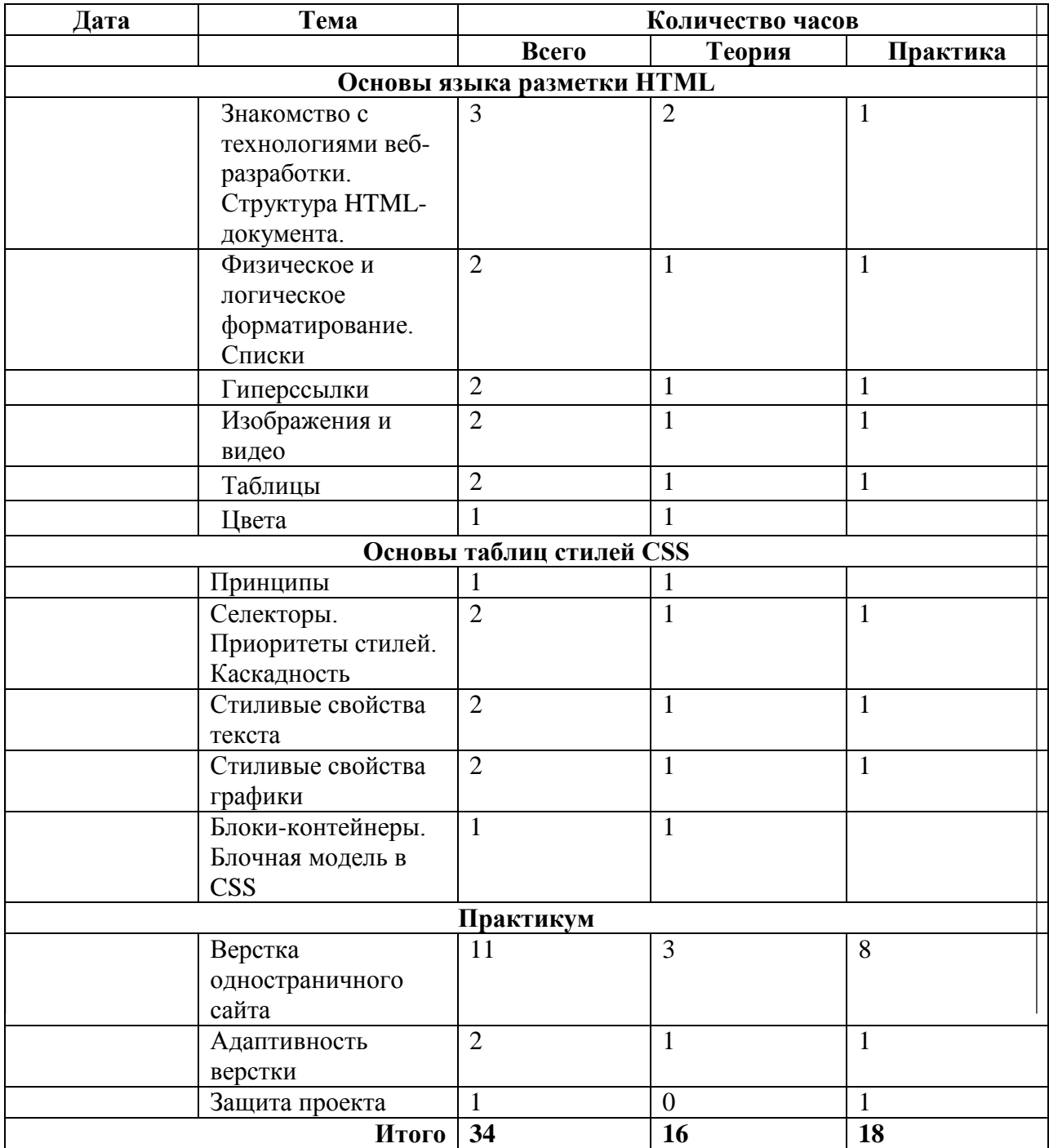

#### **Система оценки достижения результатов**

Результаты освоения курса оцениваются и контролируются на основе индивидуальных проектов обучающихся.

В начале курса учитель организует сохранение индивидуальных проектов учащихся на доступном дисковом пространстве: на школьном сервере или в облачном хранилище. Если есть возможность, предоставляется дисковое пространство на каком-либо хостинге.

Контроль осуществляется путем просмотра разработанных обучающимися веб-страниц и оценки полноты и правильности применения изученных технологий. Контроль может осуществляться после окончания освоения каждого раздела (см. тематический план) и после каждого урока практикумов в обеих частях пособия.

Обязательные контрольные точки для оценивания индивидуальных проектов:

1) После урока 8

2) После урока 13

3) После каждого из уроков практикума (14 - 16)

По завершении курса следует предусмотреть презентацию проекта каждым из обучающихся, обсуждение этих проектов в группах. Возможно применение формата защиты проекта.